## **B. Com Model 1 Computer Application**

## **General Programme Outcome:**

After completion of the Programme, the students will be able to:

- PO1- Apply domain based knowledge to real life situation
- PO2 Acquire strong communication skills to function effectively in diverse social atmosphere
- PO3- Adopt environmental values to enable sustainable living in the world

## **Programme Specific Outcome:**

- PSO1- Apply the knowledge and skills learnt in this programme towards the industrial scenarios of the real world
- PSO2- Apply the knowledge and skills gained in computer application software to meet the technological and creative requirements of the industry.
- PSO3- Follow ethical values and principles as a responsible citizen and contribute towards society's development

## **Course Outcome:**

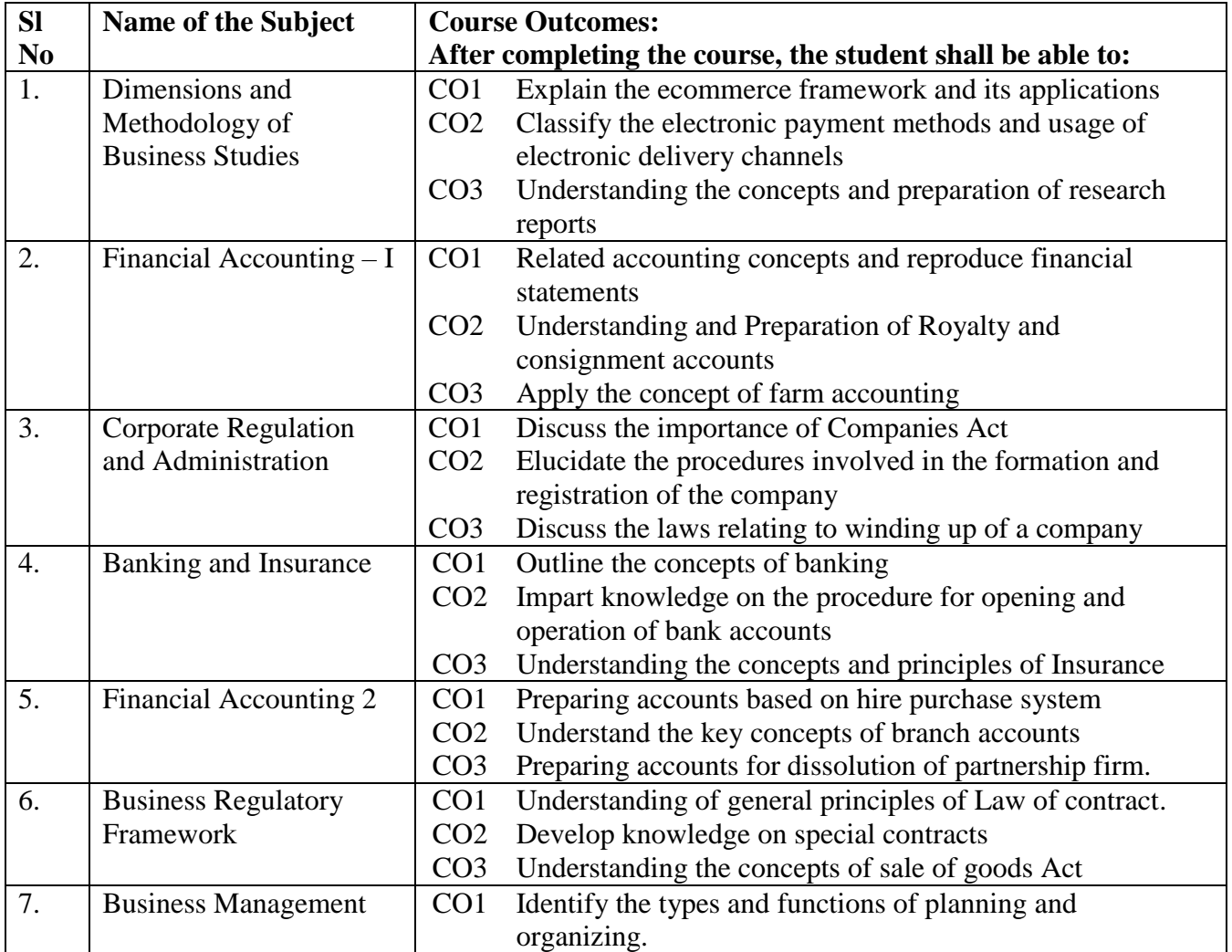

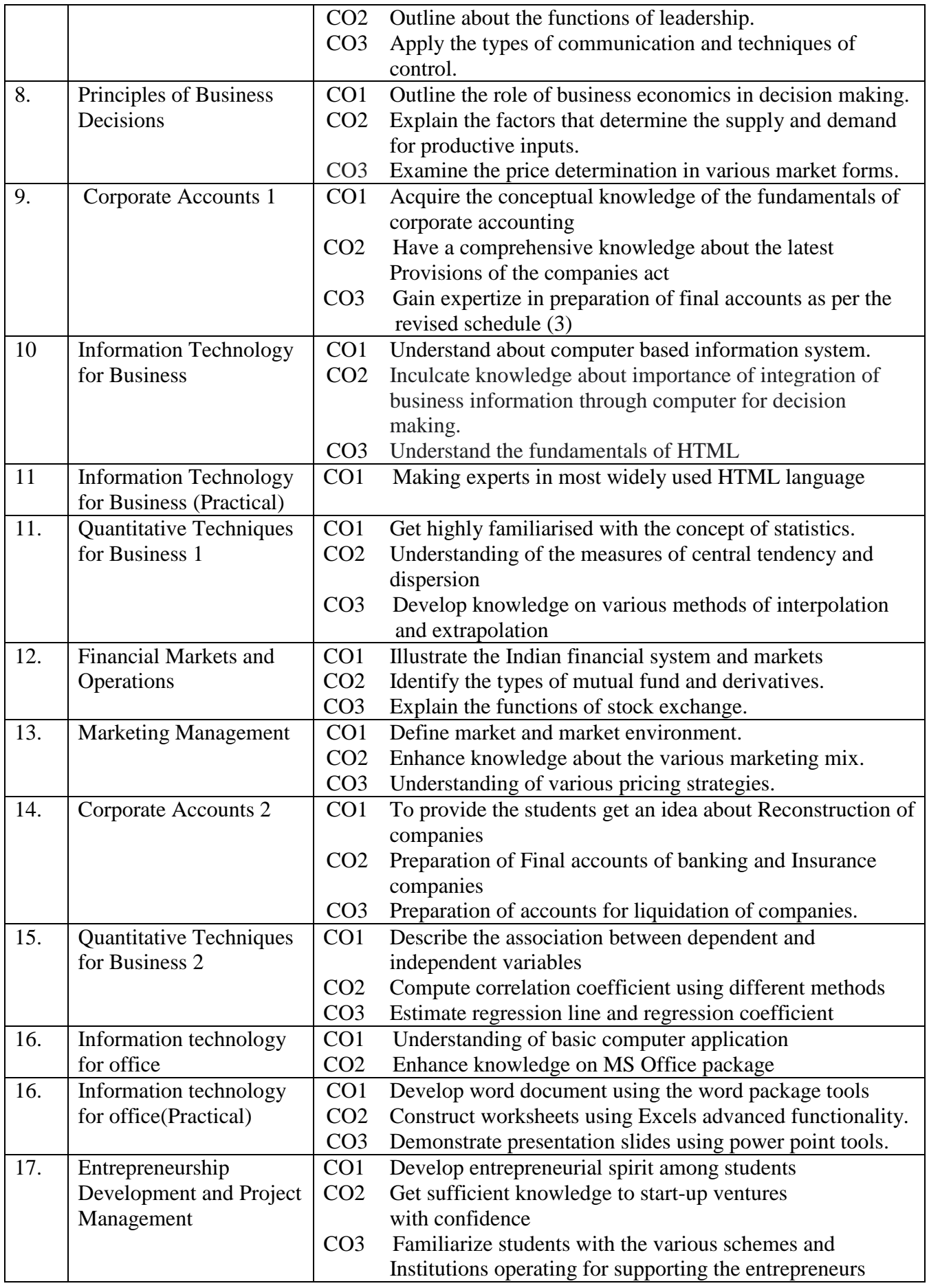

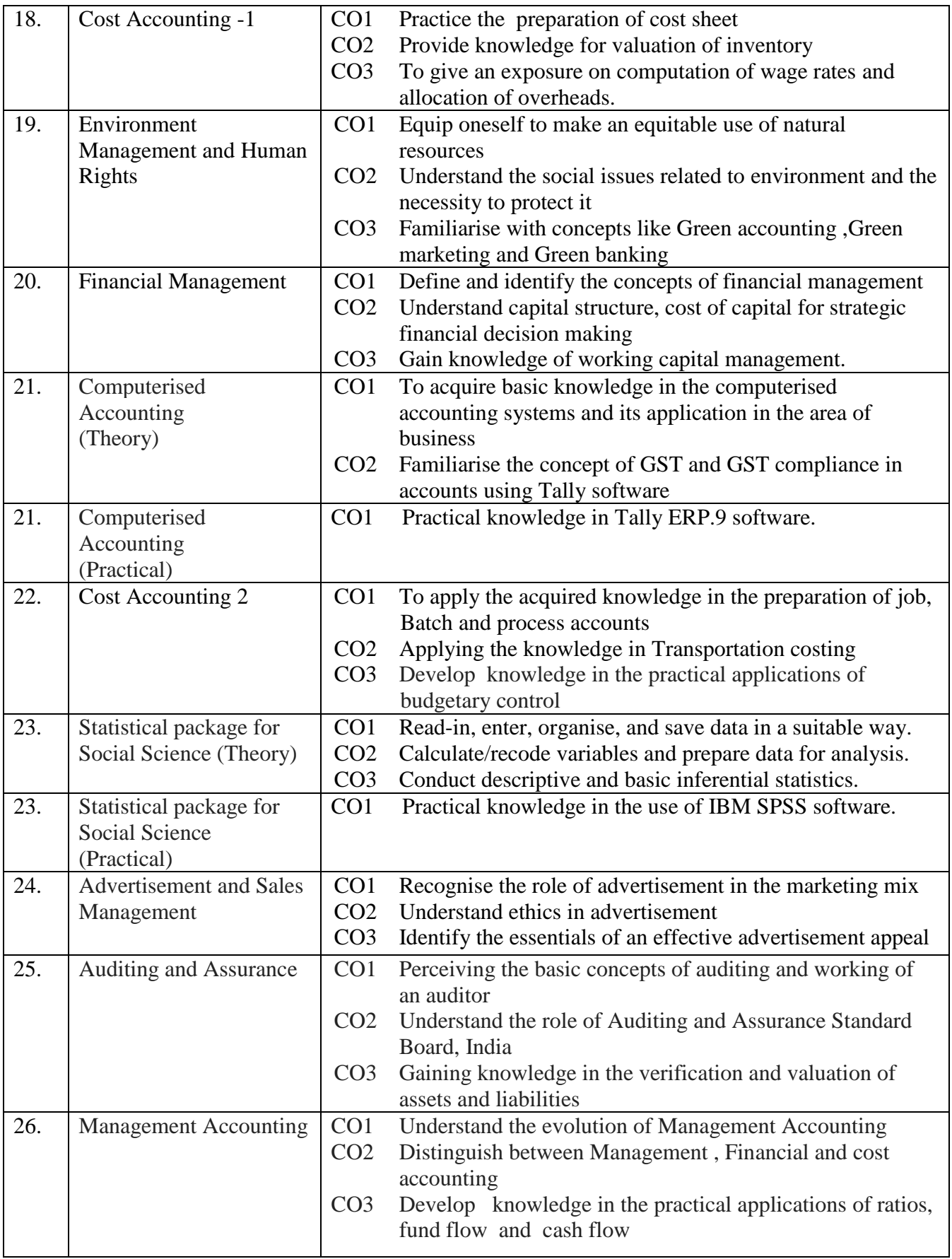